## Navigation leaflet

## **3.4.1 Accessing Applications (Assessment committee)**

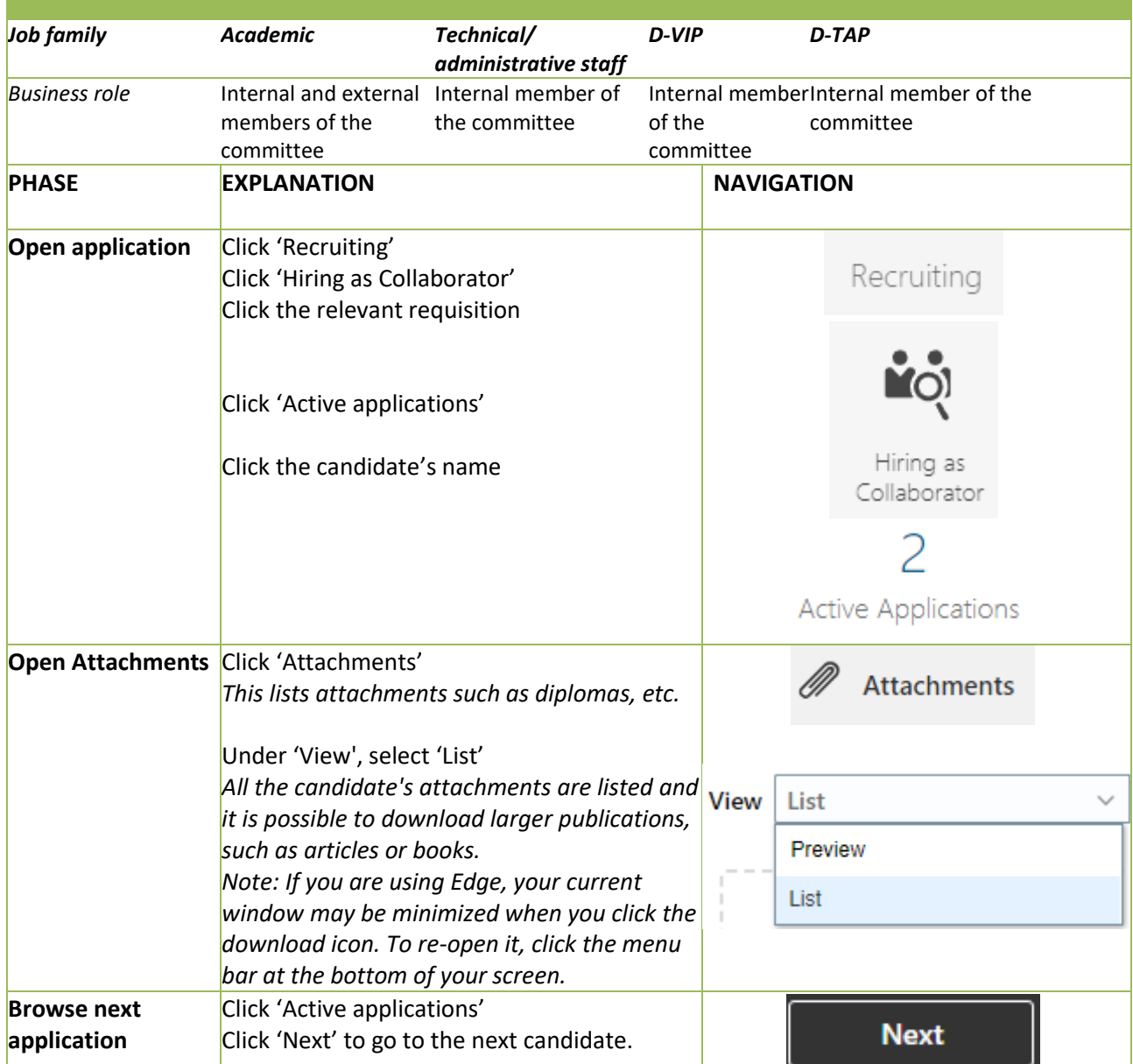